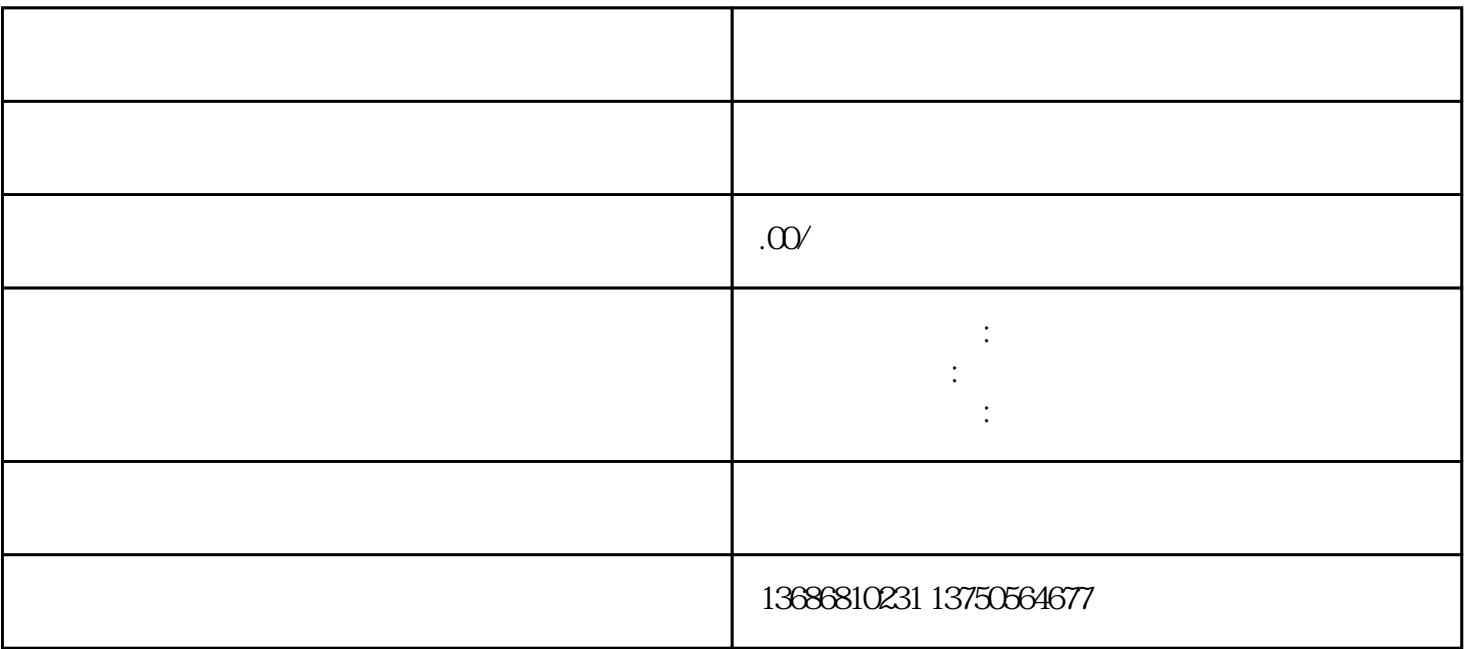

 $\nabla X$ 

2、开户

1、合同